http://www.cs.cornell.edu/courses/cs1110/2021sp

## Lecture 8: Conditionals & Control Flow (Sections 5.1-5.7) CS 1110

Introduction to Computing Using Python

[E. Andersen, A. Bracy, D. Fan, D. Gries, L. Lee, S. Marschner, C. Van Loan, W. White]

#### Announcements

- Optional 1-on-1 with a staff member to help just you with course material. Sign up for a slot on CMS under "SPECIAL: one-on-ones".
- A1 part A first submission due Mar 5 Fri at 11:59pm
- A1 part B first submission due Mar 8 Mon at 11:59pm
- Conditionals—today's topic—not allowed in A1

## Conditionals: If-StatementsFormatExample

if <boolean-expression>:
 <statement>

<statement>

# is there a new high score?
if curr\_score > high\_score:
 high\_score = curr\_score
 print("New high score!")

#### **Execution**:

if *(boolean-expression)* is true, then execute all of the statements indented directly underneath (until first non-indented statement)

#### What are Boolean expressions?

#### Expressions that evaluate to a Boolean value.

- is\_student = True
  is\_senior = False
- num\_credits = 25

#### **Boolean operations:**

if **is\_student and is\_senior**: print("Hi senior student!")

#### **Boolean variables:**

if **is\_student**: print("Hi student!") Comparison operations: if num\_credits > 24: print("Are you serious?")

#### What gets printed, Round 1

| a = 0    | a = 0    | a = 0      | a = 0      | a = 0      |
|----------|----------|------------|------------|------------|
| print(a) | a=a+1    | if a == 0: | if a == 1: | if a == 0: |
|          | print(a) | a=a+1      | a=a+1      | a = a + 1  |
|          |          | print(a)   | print(a)   | a=a+1      |
|          |          |            |            | print(a)   |

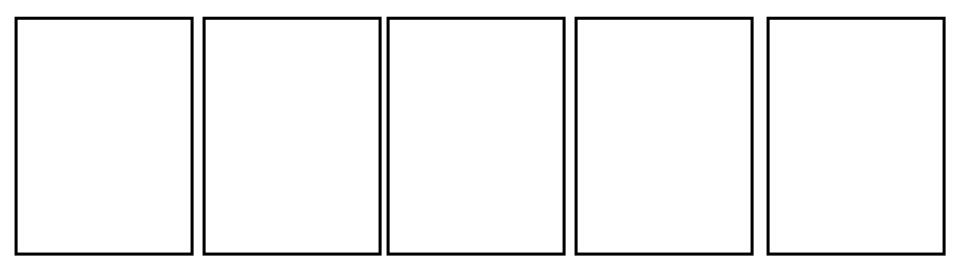

#### What gets printed? (Question)

| a = 0      |
|------------|
| if a == 0: |
| a = a + 1  |
| if a == 0: |
| a = a + 2  |
| a = a + 1  |

A: 0 B: 1 C: 2 D: 3 E: I do not know

#### print(a)

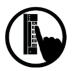

# Conditionals: If-Else-StatementsFormatExample

if <boolean-expression>:<br/><statement>

else:

<statement>

# new record?
if curr\_score > high\_score:
 print("New record!")
else:
 print("Try again next time")

#### **Execution**:

if *(boolean-expression)* is true, then execute statements indented

under **if**; otherwise execute the statements indented under **else** 

#### **Conditionals: "Control Flow" Statements**

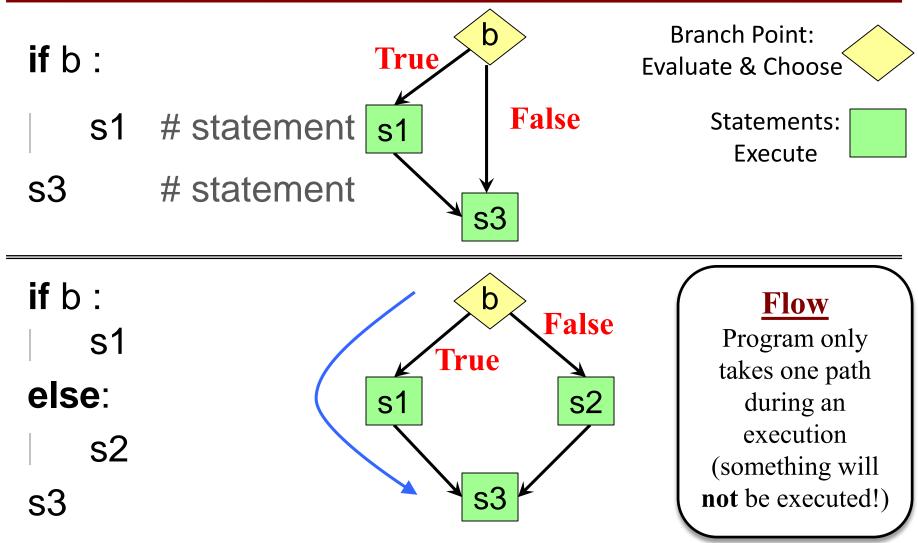

#### What gets printed, Round 2

- a=0 a=0 a=0
- if a == 0: if a == 1: if a ==
  - a=a+1 a=a+1 a=a+1
- else: els
- a = a + 2

print(a)

else: | a = a + 2 print(a) if a == 1: a = a + 1 else: a = a + 2 a = a + 1 print(a)

a = 0 if a == 1: a = a + 1 else: a = a + 1 a = a + 1 a = a + 1 print(a)

## Program Flow (car locked, 1)

if determines which statement is executed next

```
def get_in_car(car_locked):
1 if car_locked:
2 print("Unlock car!")
3 print("Open the door.")
```

**Global Space** 

car\_locked

True

car\_locked = True
get\_in\_car(car\_locked)

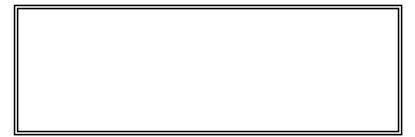

## **Program Flow (car locked, 2)**

if determines which statement is executed next

```
def get_in_car(car_locked):
1  if car_locked:
2     print("Unlock car!")
3     print("Open the door.")
```

car\_locked = True
get\_in\_car(car\_locked)

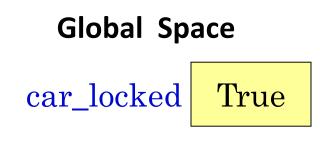

**Call Frame** 

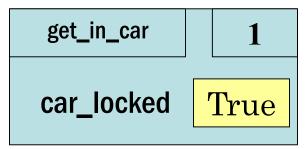

## **Program Flow (car locked, 3)**

if determines which statement is executed next

```
def get_in_car(car_locked):
    if car_locked:
        print("Unlock car!")
        print("Open the door.")
```

car\_locked = True
get\_in\_car(car\_locked)

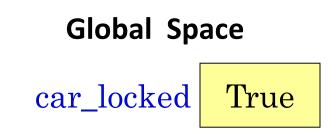

**Call Frame** 

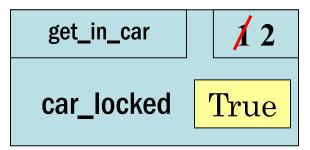

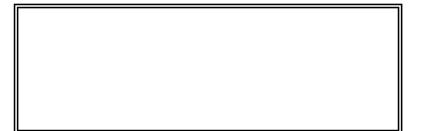

## **Program Flow (car locked, 4)**

if determines which statement is executed next

```
def get_in_car(car_locked):
1     if car_locked:
2         print("Unlock car!")
3         print("Open the door.")
```

car\_locked = True
get\_in\_car(car\_locked)

Global Space car\_locked True

**Call Frame** 

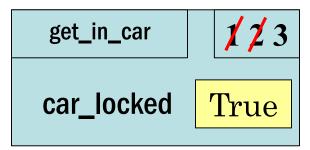

Unlock car!

## **Program Flow (car locked, 5)**

if determines which statement is executed next

```
def get_in_car(car_locked):
1     if car_locked:
2         print("Unlock car!")
3         print("Open the door.")
```

car\_locked = True
get\_in\_car(car\_locked)

Unlock car! Open the door.

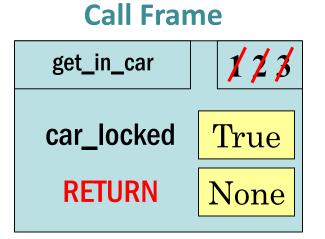

**Global Space** 

car\_locked

True

## Program Flow (car not locked, 1)

if determines which statement is executed next

```
def get_in_car(car_locked):
1 if car_locked:
2 print("Unlock car!")
3 print("Open the door.")
```

**Global Space** 

car\_locked

False

car\_locked = False
get\_in\_car(car\_locked)

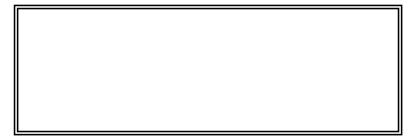

## Program Flow (car not locked, 2)

if determines which statement is executed next

```
def get_in_car(car_locked):
1     if car_locked:
2         print("Unlock car!")
3         print("Open the door.")
car_locked = False
```

get\_in\_car(car\_locked)

Global Space car\_locked False

**Call Frame** 

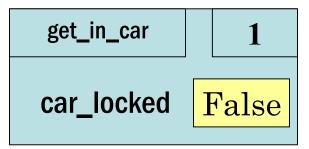

## Program Flow (car not locked, 3)

if determines which statement is executed next

```
def get_in_car(car_locked):
1     if car_locked:
2         print("Unlock car!")
3         print("Open the door.")
```

```
car_locked = False
get_in_car(car_locked)
```

Global Space car\_locked False

**Call Frame** 

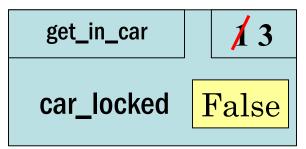

## Program Flow (car not locked, 4)

if determines which statement is executed next

```
def get_in_car(car_locked):
1     if car_locked:
2         print("Unlock car!")
3         print("Open the door.")
```

car\_locked = False
get\_in\_car(car\_locked)

Open the door.

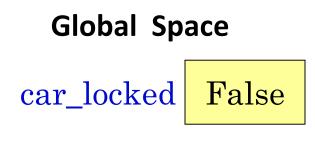

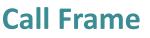

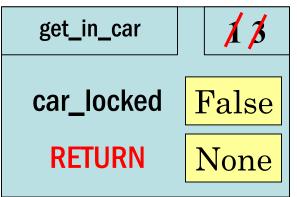

#### What does the call frame look like next? (Q)

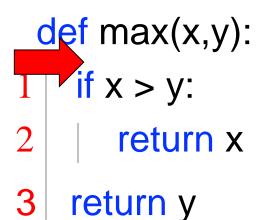

```
max(0,3)
```

Current call frame:

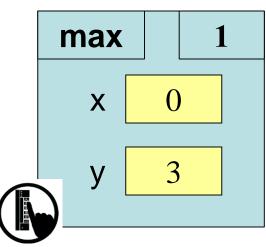

Variables created inside if continue to exist past if:

```
a = 0
if a == 0:
b = a + 1
print(b)
```

...but are only created if the program actually executes that line of code

## **Control Flow and Variables (Q1)**

```
def max(x,y):
```

```
"""Returns: max of x, y"""
# note: code has a bug!
# check if x is larger
if x > y:
    bigger = x
return bigger
```

```
Value of maximum?
```

A: 3 B: 0 C: **Error!** D: I do not know

maximum = max(3,0)

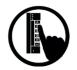

## **Control Flow and Variables (Q2)**

def max(x,y):

```
"""Returns: max of x, y"""
# note: code has a bug!
# check if x is larger
if x > y:
    bigger = x
return bigger
```

```
Value of maximum?
```

A: 3 B: 0 C: **Error!** D: I do not know

maximum = max(0,3)

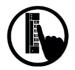

#### **Program Flow and Variables**

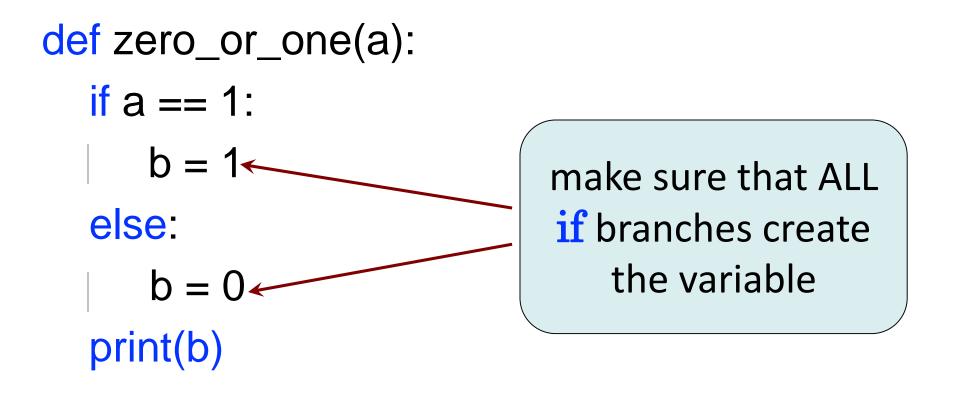

## **Conditionals: If-Elif-Else-Statements**

#### **Format**

- if <Boolean expression>:
   <statement>
- elif <Boolean expression>: <statement>

#### else:

. . .

#### <statement>

#### **Example**

# Find the winner
if score1 > score2:
 winner = "Player 1"
elif score2 > score1:
 winner = "Player 2"
else:
 winner = "Players 1 and 2"

## **Conditionals: If-Elif-Else-Statements**

#### **Format**

- if <<u>Boolean expression</u>>: <statement>
- elif <Boolean expression>:

<statement>

#### else:

. . .

#### <statement>

## Notes on Use

- No limit on number of elif
  - Must be between if, else
- else is optional
  - if-elif by itself is fine
- Booleans checked in order
  - Once Python finds a true
     <<u>Boolean-expression</u>>, skips over all the others
  - else means all <Booleanexpression> are false

## **If-Elif-Else (Question)**

a = 2

if a == 2: a = 3 elif a == 3: a = 4 print(a) What gets printed?

A: 2 B: 3 C: 4 D: I do not know

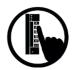

#### What gets printed, Round 3

a = 2 a = 2 if a == 2: a = 3 if a == 2: a = 3 a = 3 elif a == 3: a = 4 if a == 3: a = 4 a = 4 print(a) print(a)

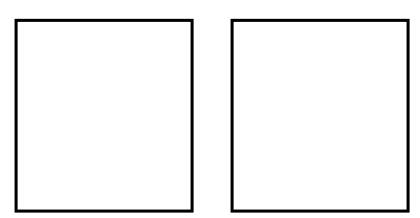

## Where is the robot?

- Angle of the robot relative to the sensor is d degrees, where d is non-negative
- Robot is in which quadrant?
- To avoid ambiguity, use this convention:
  - 1 if  $0 \le d < 90$
  - 2 if  $90 \le d < 180$
  - 3 if 180 ≤ d < 270
  - 4 if 270 ≤ d < 360

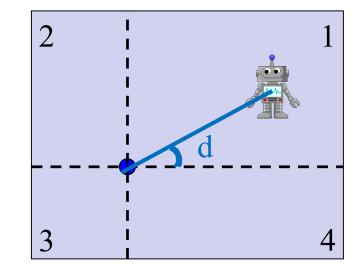

WARNING Robot Operating in Quadrant **1** 

## **Nesting Conditionals**

- Separate choices into 2 general categories
- Subdivide each category into subcategories
- Subdivide each subcategory further...

```
if <above x-axis> :
    if <left of y-axis> :
    else:
    else:
    if <left of y-axis> :
    else:
    if <left of y-axis> :
```

See quadrants.py

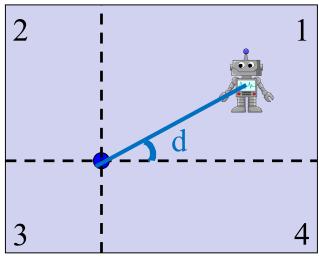

- 1 if  $0 \le d < 90$
- 2 if 90 ≤ d < 180
- 3 if 180 ≤ d < 270
- 4 if 270 ≤ d < 360

#### **Program Flow and Testing**

Can use print statements # Put max of x, y in z to examine program flow

**if** x > y: Z = X else: Z = V

#### **Program Flow and Testing**

Can use print statements to examine program flow

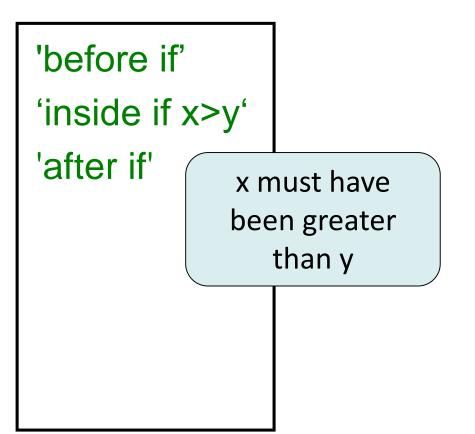

# Put max of x, y in z print('before if') **if** x > y: print('inside if x>y') "traces" or Z = X "breadcrumbs" else: print('inside else ( Z = Yprint('after if')

## **Traces (control) and Watches (data)**

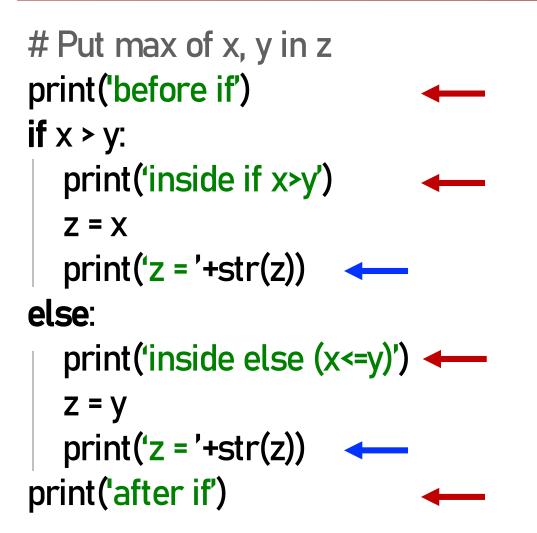

#### TRACES

#### **Trace program flow**

What code is being executed? Place them at the beginning of a block of code that might be skipped.

WATCHES
Watch data values
What is the value of a variable?
Place them after assignment statements.